## 平成 25 年度 特別研究報告書

# アドホックネットワークにおける P2P ストリーミング環境の構築

## 龍谷大学 理工学部 情報メディア学科

T100405 田中 雄也

指導教員 三好 力 教授

## 内容概要

 近年のストリーミング配信では,サーバ・クライアント方式と P2P 方式の二つの配信方 式が利用されている.しかし,これらすべては,インターネット環境を用いて行われており,災 害などによってインターネットが利用できない場合に,ストリーミング配信を行うことができ ない.そこで,インターネット環境ではなく,アドホックネットワーク環境で P2P ストリーミング を構築することによって,災害発生時など,インターネット環境を利用できなくなった場合に, 現地の情報を多くの人に配信することができると考えた.アドホックネットワークとは,イン ターネットを利用せず,無線を用いて端末同士が直接通信を行い,ネットワークを構築して いく方法であり,無線が届く範囲の中にある端末を経由して目的の端末まで通信網を確 立していくことである.これを利用することによって,インターネット環境が利用できない場 合でも,ストリーミング配信を行うことができると考える.本研究では,アドホックネットワーク 環境に P2P ストリーミングを構築する際に,パケットを効率よく配信する手法を提案する.

目次

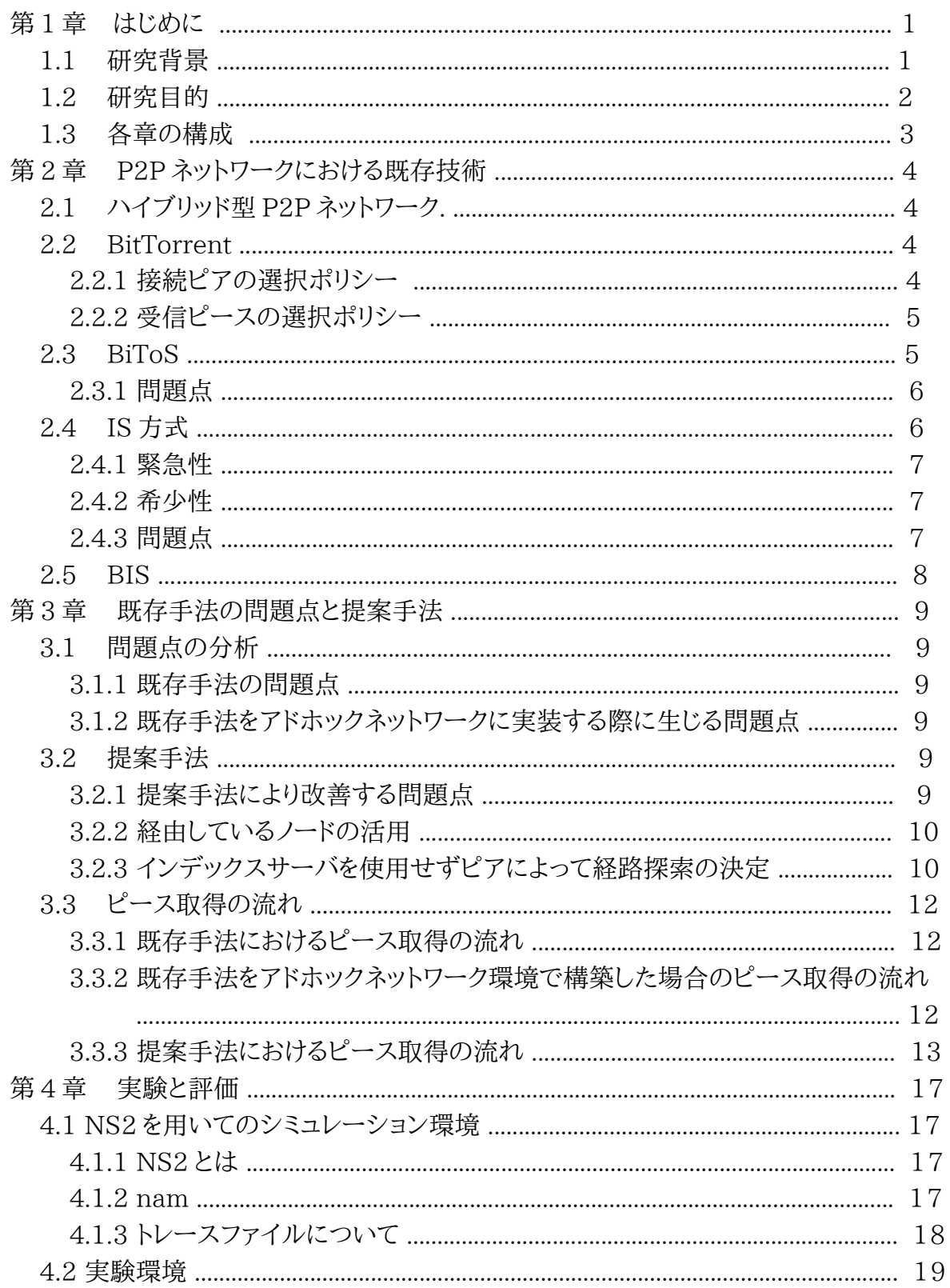

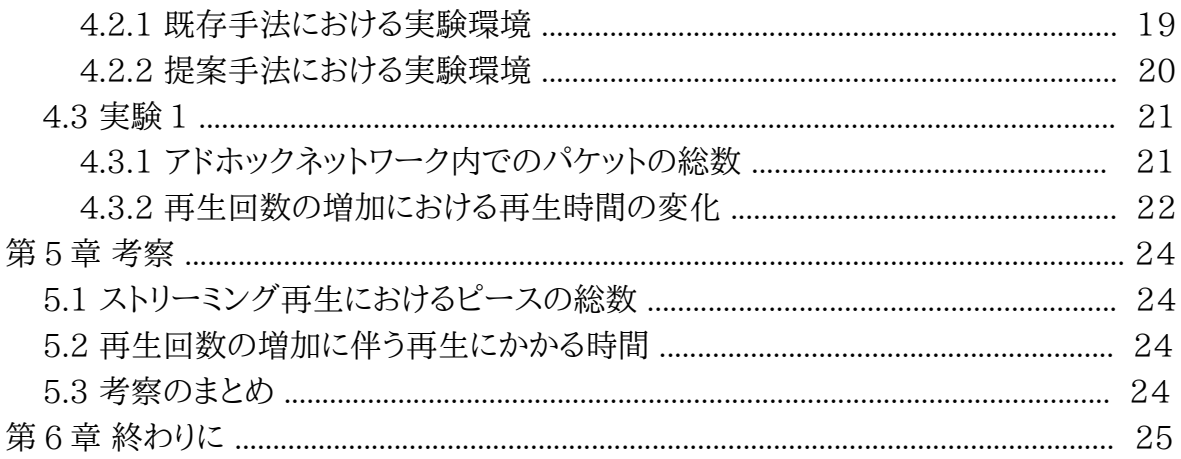

## 第1章 はじめに

1.1 研究背景

近年,インターネット環境を利用し,動画などのマルチメディアを誰とでも共有することの できる社会となっている.その中で,インターネットを利用し,youtube やニコニコ動 画,Yahoo 動画などの映像をいつでも視聴することができるストリーミング再生が普及し ている.また,スマートフォンや携帯電話の普及によって,時間や場所によらず,どこでも視聴 できるようになり,より多くの人々に使われるようになっている.また,youtube,ニコニコ動画 などの動画配信コンテンツでは,誰でも視聴できるだけでなく,自分が所有している映像な どのコンテンツを他人と共有することもできる.ストリーミング専用サーバにデータをアップ ロードすることによって,誰でも視聴することができるため,東北大震災では,現地の状況な どを住民から全国へと情報発信を行っていく一つのツールとして利用されていた.

 動画再生の既存技術としては,動画データなどのコンテンツをクライアントが要求し,ダ ウンロードすることによって,動画再生を行うことが主流であった.ダウンロードが終了してか ら再生することによって,再生においての遅延などがなくスムーズに再生ができるという特 徴がある.

 また,ストリーミング再生では,動画データをダウンロードしながら再生を同時に行うという 方法であり,データを保存せず,再生後に削除することによって使用する機器自体の容量 を気にすることなく映像の視聴を行うことができる.しかし,問題点もあり,再生時間までにパ ケットが届かない場合,映像に途切れや遅延が生じてしまい,品質が低下してしまう.この問 題点を改善するために多くの研究が行われており,多くの通信方式などが考えられている.

 ストリーミング再生では,一般的にサーバ・クライアント方式を用いてコンテンツをスト リーミング専用サーバにアップロードし,ストリーミング方式を用いてクライアントが視聴す る方式であるが,この方式では,サーバがコンテンツの送受信をすべて行っていくため,サー バに負荷が大きくかかってしまう.また,サーバと接続するクライアント数が多くなることに よって,他のクライアントがサーバに接続できなくなり,待ち時間や遅延が生じてしまう.そこ で,サーバ・クライアント型の一極集中型ではなく,分散型である P2P ネットワークが近年 ストリーミング再生において注目されている.

P2P ネットワークは,クライアントがサーバとクライアントの両方の性質を持ち,クライアン ト同士でデータの送受信などを行う方式である.P2P を用いたストリーミングにおいては, サーバ・クライアントと同じくコンテンツを分割し送受信を行うが,サーバから分割データを 受信するのではなく,P2P ネットワークに参加しているピアの中から受信したいピースを 持っているピアを選択し,受信する.これによって,ネットワーク内で一つのピースを拡散して いき,一つのピアに対して受信要求が集中し,通信帯域が狭くなってしまうことを防ぐこと, また,負荷をネットワーク全体で分散することができる.しかし,P2P を用いたストリーミング 再生において問題点があり,ピアの通信帯域や受信先のピアがネットワークから離脱する ことで,他のピアからデータを受信するなどの問題点が生じることによって,再生時間まで に次の再生データが間に合わず,待ち時間や乱れが生じる.

 近年,この問題点を改善するための研究が多く行われており,その一つに,ネットワーク内 でパケットを効率よく拡散させ,多くのピアでコンテンツにおける複数のパケットを共有する ことで,ストリーミングにおける再生の途切れを減少させていく研究がある.この研究 は,P2P ネットワーク環境で行われており,インターネット環境を介して,ピア同士が直接パ ケットの送受信を行っている.

 また,パソコンだけでなく,スマートフォンなどの携帯端末を利用して音楽やラジオなどの コンテンツをストリーミングを用いて利用するユーザーが増加している.2013 年 2 月時点 で 94 万人がスマートフォンでストリーミング再生を利用しており,前年度比で 71%増加し ている.

 しかし,パソコンやスマートフォンなどでストリーミングを利用する際には ,必ずインター ネット環境を利用してストリーミング再生を行っている.もし,災害などによってインターネット 環境に接続することができなくなった際に,災害の情報や映像などをストリーミングを使っ て発信することができなくなる.そのような状況になった際,アドホックネットワークを用いる ことによって情報の共有などを行うことができる.アドホックネットワークにおけるパケットの 送受信の仕組みとしては,端末がパケットを送信する際に,直接届けたい端末に接続して 送信するのではなく,他の端末を経由していき,無線通信を用いて相手端末へと送信する. このように,他の端末を経由して,相手端末へと送信することによって自由なネットワークを 構築することができ,途中の端末で問題点が起こり,通信が行えなくなった場合でも,他の 経路を構築することによって通信を行うことができる.これらから,インターネット環境を利用 できなくなった場合に,P2P をアドホックネットワーク環境で構築していくことによって,情報 を広く拡散することができると考える.

1.2 研究目的

上記のように,インターネット環境での P2P ストリーミング再生を,アドホックネットワーク 環境で用いることによって災害などにおいて有効に活用できる.しかし,インターネット環境 での P2P ストリーミング再生を,アドホックネットワークの環境に実装する際に,既存技術を 用いての実装では,効率よくパケットの送受信を行うことができない.そこで,アドホックネッ トワークの特徴を活かしたストリーミング再生における手法を提案する.

 アドホックネットワークでは,受信ピアが,欲しいピースを持っているピアに対して直接送 受信を行うのではなく,他のピアを経由してピースの送受信を行っていくため,他のピアが ピースを経由している際に,経由しているピアがピースを記憶していくことによって,ネット ワーク内におけるピースの拡散を効率よく行っていくことができると考えられる.そこで,上 記のようなアドホックネットワークの特徴を考慮し,アドホックネットワークの環境におけるス トリーミング再生の途切れなどを軽減するパケットの受信方式について考え,研究を行う.

1.3 各章の構成

 第 1 章では,研究背景について説明を行う.第 2 章では,既存手法を説明する.第 3 章で は,既存手法における問題点の定義と提案手法について説明を行う.第 4 章では,本実験 結果を記載する.第 5 章では,考察を行う.第 6 章では,まとめについて記載する.

## 第 2 章 P2P ネットワークにおける既存技術

 近年,ストリーミング配信は,パソコン端末のみでなく,スマートフォン・携帯電話・タブレッ トなど,時間や場所に依存せず,どこでも動画データなどのマルチメディアの共有,視聴など を行うことができるようになっている.また,パソコンにおけるストリーミング再生においても 研究が多く行われており,サーバに動画データをアップロードしておき,クライアントがサー バから直接動画データをもらうサーバ・クライアント型の方法だけでなく,P2P を用いたクラ イアント同士でのストリーミング配信が研究されている.P2P ストリーミング配信は,二つの P2P ネットワークを利用する方法があり,ピュア型 P2P ネットワークとハイブリッド型 P2P ネットワークの二つに分類される.今回は,既存手法に用いられているハイブリッド型 P2P ネットワークのみ説明を行う.

#### 2.1 ハイブリッド型 P2P ネットワーク

 ハイブリッド型 P2P ネットワークを用いて行うストリーミング配信では,P2P ネットワーク 内におけるコンテンツ情報を一括して管理を行うサーバが存在し,コンテンツを受信したい ピアは,サーバに情報を問い合わせることによって,そのコンテンツを所持している接続する べきピアの IP アドレスを取得し,その IP アドレスのピアに接続することで,コンテンツを取 得する.また,ハイブリッド型 P2P ネットワークを利用したソフトウェアとして BitTorrent が 主にあげられる.

#### 2.2 BitTorrent

BitTorrent とは,ハイブリット型 P2P ネットワークと同じ構成で作られており,トラッカと 呼ばれるピアの情報を管理しているインデックスサーバとピアによって,P2P ネットワークを 構築しているソフトウェアである.

BitTorrent では,ピアは P2P ネットワークに参加する際に,Web サーバへと接続し,ト ラッカのアドレスや配布ファイルの情報を含むトレントファイルを取得後,取得したアドレス からトラッカに接続することで,P2P ネットワークに参加する.ピアは,P2P ネットワークに参 加している間,自身が所有しているファイル,送信速度,受信速度などの情報を定期的にト ラッカへと報告を行う.報告後,他のピアの情報をトラッカから取得し,取得した情報を元に 欲しいファイルを持っているピアを選択し,TCP で各ピアと接続する.次に,ピアの接続と受 信に関する選択ポリシーを説明する.

#### 2.2.1 接続ピアの選択ポリシー

BitTorrent では,ピアの個数に関係なく,複数のピア同士で同時にコンテンツを送受信 することができる.しかし,一つのピアに対して複数の要求が集中してしまった際に,通信帯 域が狭くなり,速度が低下してしまう.この問題の解決として,受信速度の向上のために,ピ アが接続するピア数を一定数に制限し,受信ピアの通信帯域を一定量保つようにしてい

る.BitTorrent では,ピアが送受信を同時に行う数として,4 つまでと制限している.ピアは, トラッカから得た情報を元に,通信速度の速いピアを選択し,現在接続しているピアとの通 信速度より速いピアが存在する場合,接続先を変更し,ファイルの送受信を行う.また,接続 しているピアから一定時間送信されてこない場合,接続先を変更し,以降そのピアとの接 続を行わないようにする.

2.2.2 受信ピースの選択ポリシー

BitTorrent では,ファイルの送受信を行うとき,ピース単位に分割し,送受信を行う.ピー スを受信しているときは,ピースの完成を最優先に行い,完了後,ピースの送信を行う許可 をする.ピアは,ピース単位で受信することによって,ネットワーク内にピースを拡散させる.受 信する際に,接続しているピアからピースを選択する方法としては,レアレスファスト方式を 用いる.レアレスファスト方式では,P2P ネットワーク内に存在するピースの個数が最も少な いピースを選択し,受信する方式である.これによって,P2P ネットワーク内で希少価値の高 いピースを減少させていき,ネットワーク内での通信状況,待ち時間,通信帯域,受信速度な どの向上を行う.

#### 2.3 BiToS

BiToS(Enchancing BitTorrent for Supporting Streaming Application) は,BitTorrent を用いて,P2P ネットワークにおけるストリーミング再生の途切れ時間を減 少させる方法である.P2P ネットワークから受信したピース以外のまだ所持していないピー スを優先セット,低順位セットに分ける.優先セットは,再生時間に近いピースを固定長分選 択したセットであり,低順位セットは,それ以外のピースで構成されている.ピアがピースの 受信を選択する際に,優先セットか低順位セットかを確率で選択する.どちらのセットから選 択するかを確率で選択後,選択したセットの中からレアレスファスト方式で選択するピース を決定する.ただし,レアレスファスト方式でピースを選択する際に,セットの中に最も希少で あるピースが複数存在する場合,その中でも再生順に一番近いピースを選択する.優先 セットからピースを一つ選択し,受信を行った後,低順位セットの再生順に一番近いピース を優先セットへと移動する.これにより優先セットの中のピースの個数を固定長に保つ.以 下に BiToS 方式を表した図を示す.

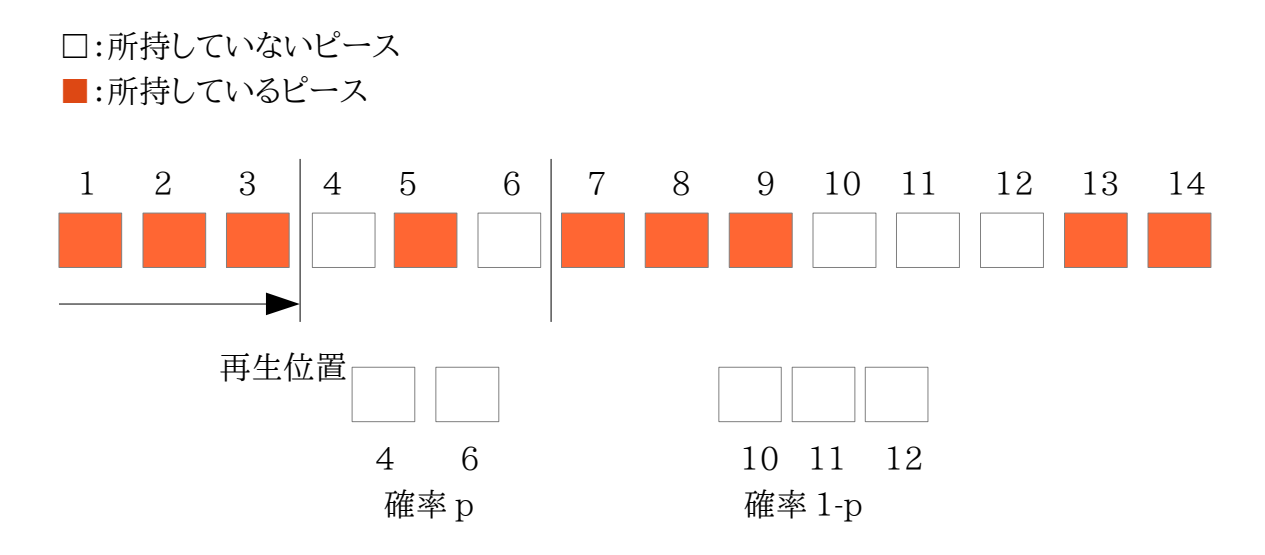

図 1:優先セットと低順位セットの選択方法

2.3.1 問題点

BiToS における問題点としては,優先セットを固定長で保ち,ピースを選択する際にレア レスファスト方式で選択するため,再生に一番近いピースが受信されず,再生時間に間に 合わないことがある.

2.4 IS 方式

P2P ネットワーク内で数の少ないピースを受信しようとする際に,そのピースを所持して いるピア数が少ないため,一つのピアに受信要求が集中してしまう.一つのピアに複数の 受信要求が同時に起こることで,通信帯域が狭くなり,受信速度が遅くなってしまう.上記の ことから,ピースを選択する順序はかなり重要となってくることが考えられる.そこ で,IS(Immediacy and Scarcity)方式では,受信ピースを選択する時に,全ピースに対す る重要度を算出する.重要度の算出は,希少性と緊急性の二つを考慮し,算出する.これに より算出された重要度の高いピースを選択し,受信を行う方式である.重要度を算出する 式は,以下の式となる.

$$
Di = c \cdot Ii + (1 - c) \cdot Si \tag{1.1}
$$

この式において,Di は i 番目のピースの重要度を表す.Ii は i 番目のピースの緊急性を 表し,再生順に近いピースほど緊急性が高くなる.Si は i 番目のピースの希少性を表 し,P2P ネットワーク内におけるピースの個数が少ないほど希少性の値が高くなる.c は重 み係数を表し,c の値が高いほど緊急性を重要視するようにし,再生順に近いピースを選択 し受信するようにする.また,c の値が小さいほど希少性を表し,ネットワーク内に個数の少 ないピースを受信し,ネットワーク内での個数を増加させるように受信する.重要度を選択 し,最も高い数値が複数あるときは,再生順に近いピースを選択する.次に,緊急性と希少性 の式について以下に説明する.

2.4.1 緊急性 Ii

 緊急性は,再生位置から近いピースほど高くなり,遠いピースほど小さくなる.再生位置 は,P2P ネットワーク内に参加しているピアごとによって変化し,各ピアごとで緊急性の数 値が変化する.これらから,緊急性の式は以下となる.

 Ii = 0 (i = 0, ・・・・・・・・, h – 1) または, Ii = 1 - (i – h) / l (i = h, ・・・・・・・, l) (1.2)

この式において,h は次に再生されるピースを表す.l は,そのコンテンツをパケット単位に 分解したときの最後のピースを表す.

#### 2.4.2 希少性 Si

 希少性は,P2P ネットワークの中に存在する同じピースが多いか少ないかを表す.Si が 大きくなるほどネットワーク内に存在するピースが少ないこと表し,大きくなるとそのピース がネットワーク内に多く存在していることを表す.希少性が小さいということは,ネットワーク 内に存在しているピースの個数が少ないことを表しているので,待ち時間や通信帯域が狭 くなってしまう問題が生じる.これらより,希少性を以下の式で表す.

$$
Si = (N - m) / N \tag{1.3}
$$

 この式において,N は P2P ネットワークに参加しているピアの全体個数を表す.m は ピース i を保持しているピアの数を表す.そのピースを所持しているピア数が大きくなるほ ど m の値が大きくなり,N - m の値が小さくなることで,Si の値が小さくなる.よって希少性 が低いと表すことができる.

2.4.3 問題点

IS 方式は,ピースに対して重要度を設定し,緊急性と希少性を考慮してピースを受信し ていく.しかし,コンテンツが提供されて間もない場合,ネットワーク内にはピースがまだ拡散 されていないか数が少ないため,オリジナルコンテンツを所持しているサーバ,または,ピア に受信要求が集中してしまい,受信速度が低下してしまう.それによって,ピースを受信する 際に待ち時間が生じ,再生が途切れてしまう.

#### 2.5 BIS

上記で記述している BiToS 方式と IS 方式の両方には,問題点がともに存在している. この問題点を改善するために,二つの方式を合わせた分割データ受信方式が BIS(BiToS + IS)方式となる.BIS 方式では,はじめにコンテンツにおける全ピースに対して BiToS 方 式で用いられている優先セットと低順位セットの二つに分類する.優先セットが確率 p で 選択された場合,優先セットの中からピースを選択する際に IS 方式を用いてピースの重 要度を設定し,重要度の高いピースを選択し受信する.低順位セットが選択された場合は, レアレスファスト方式を用いてピースを選択する.これは,低順位セットのピースは,再生を 行うまでに時間があり,緊急性が低くなるため考慮せず,希少性のみを考慮するレアレス ファスト方式を用いることが適切と考えられるためである.

### 第 3 章 既存手法の問題点と提案手法

#### 3.1 問題点の分析

 既存手法における問題点とインターネット環境で行っている既存手法をアドホックネッ トワーク環境で行う際に起こる問題点を以下に示す.

#### 3.1.1 既存手法の問題点

 既存手法では,P2P ネットワークに参加する際に,インデックスサーバの情報を得てから ネットワークに参加する.インデックスサーバに接続後,ストリーミングを開始する場合,接続 先ピアなどの情報をインデックスサーバから取得してストリーミングを行う.しかし,同時に 多くのピアからインデックスサーバへと受信要求を送ることによってインデックスサーバの 通信帯域が狭くなり,遅延やパケット損失が生じてしまう問題点がある.この問題は,アド ホックネットワーク環境ではより深刻であると考えられる.

#### 3.1.2 既存手法をアドホックネットワークに実装する際に生じる問題点

 既存手法のネットワーク環境では,P2P ストリーミングをインターネット環境で実装し, ピースの共有を行っていた.しかし,アドホックネットワークなどピア同士が直接通信を行わ ない場合,他のピアを経由し,目的のピアにデータの送信を行っていくため,一つのデータを 送信する際に,直接相手ピアに対して送信することができない.また,アドホックネットワーク では,携帯端末など移動性を持つ端末との通信などネットワーク自体を自由に構築するこ とができる.しかし,ピア自身が移動性を持ち,ネットワークを自由に構築することによって,ピ アのネットワークに対する出入りが頻繁に生じることがあり,ピースの損失や通信の切断が 起きる問題点がある.

#### 3.2 提案手法

3.2.1 提案手法により改善する問題点

上記の問題点の中で,提案手法により改善を試みる点を以下に示す.

問題点 1 同時に多くのピアがインデックスサーバへと情報の送信要求を行うことによ りインデックスサーバの通信帯域が狭くなり,遅延やパケット損失が起こってしまうこと

 問題点 2 インターネット環境で構築されている既存手法をアドホックネットワーク環 境で構築する際に中継ノードを考慮していないこと

上記の 2 点の問題点を改善する提案手法を以下に示す.

#### 3.2.2 経由しているノードの活用

一つ目のとして,問題点 2 を改善する提案手法を示す.

 ピアがアドホックネットワーク環境でピースの送受信を行う際,ピア同士が直接リンクを 接続し送受信するのではなく,他のピアを経由して,ピースの送受信を行う.その中継ピア がピースを経由した際に,図 2 のようにピースを記憶させてから次のピアへと送信する.こ れを行うことによって,ホップ数が大きくなるほどピースを記憶する中継ピアが増加する.し かし,既存手法では,ストリーミングを開始し,受信要求を行ったピアのみがピースを記憶す るため,ネットワーク内のピースの個数は一つのコンテンツ分のピース枚数しか増えない . よって,提案手法の中継ピアがピースを記憶することにより,ホップ数の数だけ一回の送信 でネットワーク内にピースの個数を増やすことができ,同じ再生回数でも,既存手法よりも 多くピース総数を増加させることができると考える.例えば,送信ピアから受信ピアまでの ホップ数が 4 であるとき,経由するピアは 3 つとなるので,一回の送信によって 4 つのピア がピースを記憶し,ネットワーク内でピースを拡散することができる.しかし,経由するピア自 身は,ストリーミング再生を行わないのにも関わらず,経由する度にピースを記憶していくこ とで,大きな容量を使ってしまう問題点が生じる.そこで,経由するピアは,ピースを中継する 際に記憶するピースの個数を N 個までとし,新たにピースを経由する場合.3.2.3 節の拡 張リング法によって構築したネットワーク内で最も希少性の低いピースを破棄し,新たに記 憶する.これによって,中継ピアが記憶する容量を一定値に保つ.

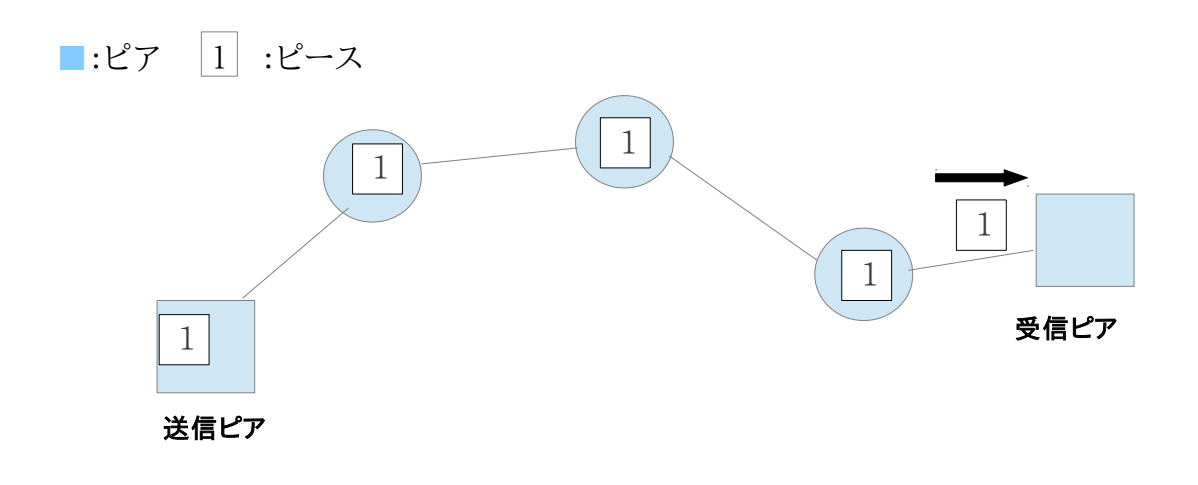

図 2:アドホックネットワークのパケット移動

3,2,3 インデックスサーバを使用せずピアによって経路探索の決定

二つ目として,問題点 1 を改善する提案手法を示す.

 既存手法では,有線による直接通信を前提にインデックスサーバから情報を取得して, 接続先のピアを選択しピア同士の通信を行う.しかし,アドホックネットワーク環境では,イン デックスサーバから情報を得る際に,他のピアを経由しなければならない場合があるため, 情報を取得したいピアからインデックスサーバまでのホップ数が大きい場合,情報を取得 するまでに時間が多くかかること,また,ホップ数が増加することによってパケットを損失す ることやリンクが切断してしまう可能性が大きくなってしまう問題点もある.また,問題点 1 でもあるように,アドホックネットワーク環境においても,受信要求を行うピアが複数ある場 合,インデックスサーバに接続先などの情報を取得するための要求が集中してしまう.

 そこで,アドホックネットワーク環境で P2P ストリーミング再生を行う際に,まず受信要求 を行うピア自身がインデックスサーバとなり,MANET では通信路形成のために必ず行う フラッディング時に,ネットワーク内のピアがどのピースを所持しているかなどのピアの情 報を取得することを考えた.フラッディングとは,目的となるノードを探すまで経路探索を行 う手法で,図 3 のように,発信ノードが経路探索を行うパケットをブロードキャストする.その パケットを取得したノードは,自身が目的となるノードではない場合に中継ノードとなり,ブ ロードキャストする.この動作を目的のノードが見つかるまで繰り返していくことで経路探索 を行う.そこで,このフラッディングの動作を拡張し,フラッディングでパケットを受け取った ノードは,発信ノードに対し自身が持っているピースなどの情報を送信する.これをサーバを 見つけるまでにパケットを受け取ったノードすべてが行い,発信元のノードが受け取ること によって,発信元のノード自身がインデックスサーバの役割を果たし,インデックスサーバを 使わずネットワーク内のノードの状況を把握することができる.

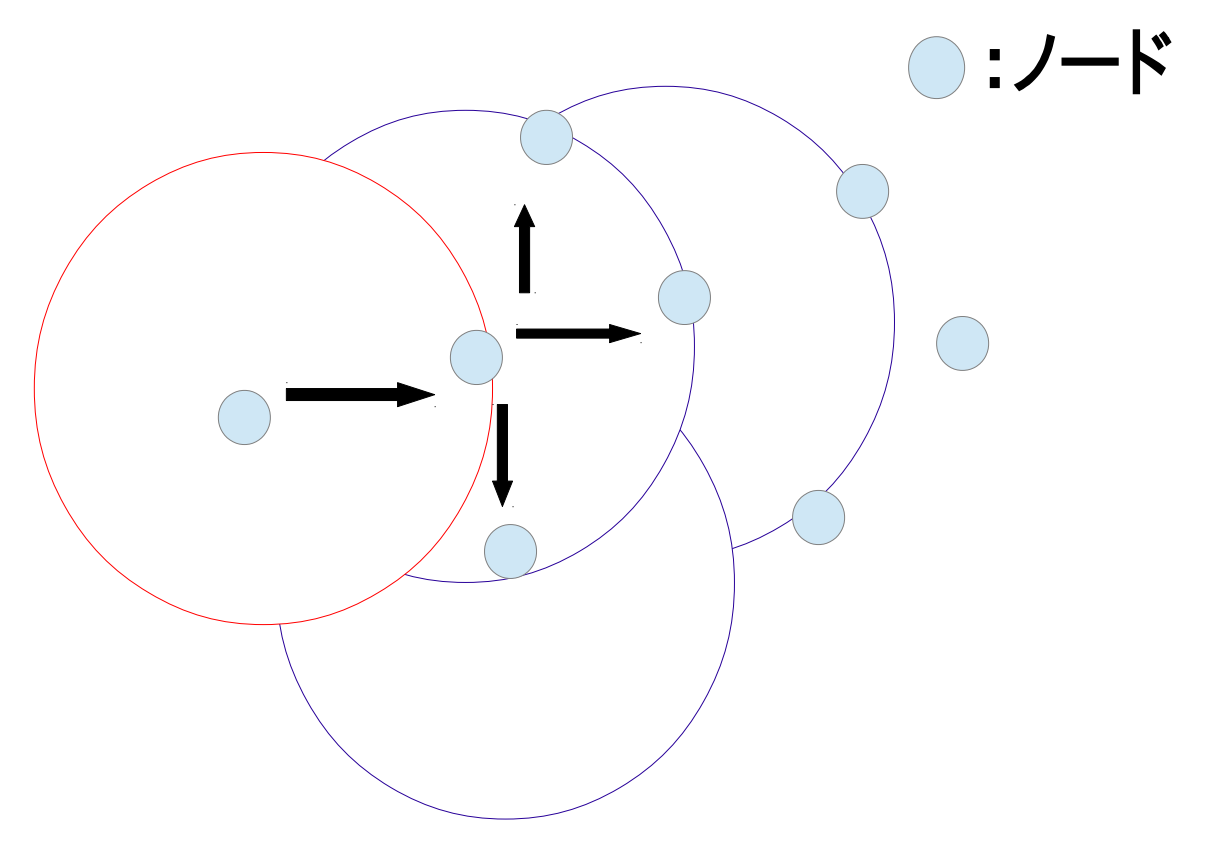

図 3:フラッディングの概念図

3.3 ピース取得の流れ

3.3.1 既存手法におけるピース取得の流れ

 既存手法として,BIS 方式を用いた P2P ストリーミングを使用する.以下にストリーミング 開始から終了までの流れを示す.

- ① インデックスサーバの IP などの情報を所持しているサーバに接続し,インデックス サーバの情報を取得する
- ② 取得した情報からインデックスサーバへと接続し,ストリーミングを行う P2P ネット ワークに参加する
- ③ ストリーミングを開始するピアは,IS 方式を用いて優先セットと低順位セットにピー スを分割し,確率によってどちらのセットからピースを取得するかを選択する.
- ④ 取得するセットを選択後,優先セットからピースを取得する場合,BiToS 方式を用い て最も重要度の高いピースを選択し,取得する.その後,6 へ進む
- ⑤ 低順位セットからピースを取得する場合,希少性を重要視し,再生時間に余裕があ るため,レアレスファスト方式を用いてピースを選択し,受信する.その後,6 へ進む
- ⑥ ピースの受信を確認後,受信したピースを他のピアへと送信する許可を行い,要求 があれば送信を行うようにする.その後,3 の動作に戻り,再生に必要なピースを取 得する
- 3.3.2 既存手法をアドホックネットワーク環境で構築した場合のピース取得の流れ 既存手法の BIS 方式をインターネット環境からアドホックネットワーク環境で構築した 時のストリーミング開始から終了までの流れを以下に示す.
	- ① ストリーミングを行うピアがインデックスサーバと接続を行うために、フラッディング を行い、インデックスサーバまでの経路探索を行う.
	- ② インデックスサーバを見つけた場合、ストリーミングを行う P2P ネットワークに参加 し、ネットワーク内に存在するピアの情報とオリジナルコンテンツを取得している サーバの情報を取得する.
	- ③ インデックスサーバからネットワーク内の情報を取得後、もう一度フラッディングを 行い、オリジナルコンテンツを所持するサーバまでの経路探索を行う.
- ④ オリジナルコンテンツを所持しているサーバを見つけた場合,そこで経路探索を終 了する
- ⑤ 経路探索終了後,再生を行うピアは,IS 方式を用いて優先セットと低順位セットに ピースを分割する.その後,確率によってどちらのセットからピースを取得するかを選 択する
- ⑥ 取得するセットを選択後,優先セットからピースを取得する場合,再生位置に近い ピースを表すので,ピースを正確に受信する必要性が高くなる.そこで,オリジナルコ ンテンツを所持しているサーバが経路探索によって見つかっている場合,サーバか らピースを受信する.ピースは,BiToS 方式によってどのピースを取得するかを選択 する.その後,8 の動作を行う.
- ⑦ 低順位セットからピースを取得する場合,希少性を重要視し,再生時間に余裕があ るため,正確性を考慮せず,ピースを所持しているピアからピースを受信する.
- ⑧ ピースの受信を確認後,受信したピースを送信する許可を得て,要求があれば送信 を行うようにする.その後,5 の動作に戻り,再生に必要なピースを取得する.
- 3.3.3 提案手法におけるピース取得の流れ

 提案手法は,既存手法の BIS 方式を改良して作成した,ストリーミングの開始から終了 までの流れを以下に示す.

- ① 提案手法では,インデックスサーバを使用しないため,どのピアが情報を持っている かをストリーミングを行うピアが知らないため,まず,ストリーミングを行うピアが,フ ラッディングを行い,まわりのピアがどのピースを持っているか,また,オリジナルコン テンツを所持しているサーバを見つけるまで経路探索を行う.
- ② オリジナルコンテンツを所持しているサーバを見つけた場合,そこで経路探索を終 了し,4 の動作を行う.
- ③ サーバが見つかっていない状態で,経路探索を行ったピアからコンテンツのピース をサーバ以外のピアからすべて取得することができる場合は,そこで経路探索を終 了し,4 の動作を行う.
- ④ 経路探索終了後,再生を行うピアは,IS 方式を用いて優先セットと低順位セットに ピースを分割する.その後,確率によってどちらのセットからピースを取得するかを選 択する
- ⑤ 取得するセットを選択後,優先セットからピースを取得する場合,再生位置に近い ピースを表すので,ピースを正確に受信する必要性が高くなる.そこで,オリジナルコ ンテンツを所持しているサーバが経路探索によって見つかっている場合,サーバか らピースを受信する.ピースは,BiToS 方式によってどのピースを取得するかを選択 する.その後,7 の動作を行う.
- ⑥ 低順位セットからピースを取得する場合,希少性を重要視し,再生時間に余裕があ るため,正確性を考慮せず,ピースを所持している一番ホップ数の少ないピアから ピースを受信する.その後,7 の動作を行う
- ⑦ ピースの受信を行う際に,経由しているピアは,経由したピースを記憶し,ネットワー ク全体でのピースの個数の増加を行う.また,経由するピアが,ピースを所持するこ とができる個数を N 個と限定し,再生を行わないピアの記憶容量の増加を低減す る.N 個所持しているピアが新しくピースを経由する際,所持しているピースの中で 最も希少性の低いピースを破棄し,新たに記憶する.
- ⑧ ピースの受信を確認後,受信したピースを送信する許可を得て,要求があれば送信 を行うようにする.その後,4 の動作に戻り,再生に必要なピースを取得する.

以下に既存手法と提案手法の流れをフローチャートで図示し,改良点を示す.

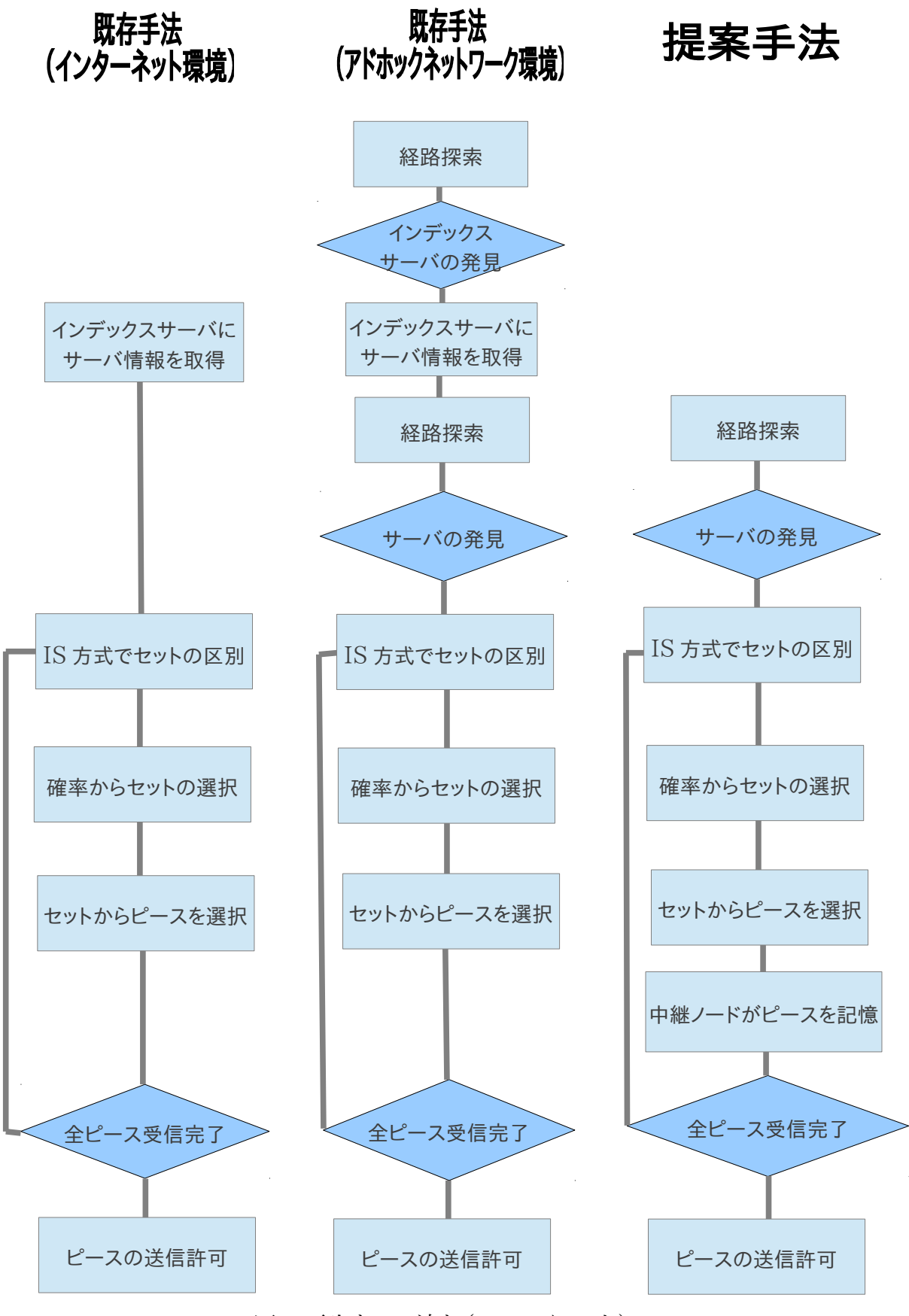

I

図 4,再生までの流れ(フローチャート)

上記の既存手法と提案手法の流れの違いでは,2 点存在する.一つ目は,既存手法にお いてはインデックスサーバを使い,ピースを取得するピアの情報を取得し,その情報から相 手ピアと接続し通信を行うが,既存手法をアドホックネットワーク環境に構築した場合、イン デックスサーバに情報を取得する際に経路探索を行い、インデックスサーバまでの通信経 路を構築し、その後、オリジナルコンテンツを取得しているサーバまで接続するために,経 路探索を行なわなければならない.ストリーミングを再生するまでに二回経路探索を行なう ことになり、時間が大きくかかり、大きな負荷がかかってしまう.そこで、提案手法では、イン デックスサーバを使用せずピア自身がインデックスサーバの役割を果たすことによって、 経路探索を一回で済ますことができ、時間と負荷を両方とも低減することができると考え る.

 二つ目は,既存手法では,インターネット環境で P2P ストリーミングを行う際に,ピア同士 が直接データの送受信を行うため,中継ノードが存在しない.しかし、既存技術をアドホック ネットワーク環境で構築した場合、他のピアを中継して目的のピアまでデータの送受信を 行なうため、中継ピアが必要となる.そこで,提案手法では,中継ピアを考慮し,ピースを中継 する際にピースを一時的に記憶しておく.これにより、ネットワーク全体で少ない再生回数 であっても,既存手法より多くピースを拡散していくことができると考える.

## 第4章 実験と評価

アドホックネットワークは,データの送受信を行う際,他のノードを経由して目的のノードへ とデータを送受信する.そこで,3.2 節で述べた提案手法を用いることで,アドホックネット ワーク環境で効率的にピースを拡散させていくことができるかを評価する.

#### 4.1 NS2 を用いてのシミュレーション環境

 本実験では,ネットワークシミュレータの NS2 を使用し,P2P ストリーミング環境を構築 する.構築したストリーミング環境を用いて,映像コンテンツの配信を擬似的に行い,アド ホックネットワーク内でのピースの増加量とコンテンツをすべて取得するまでの時間の 2 点について評価を行う.

#### 4.1.1 NS2 とは

NS は無料のネットワークシミュレータの一種で,カリフォルニア大学バークレイ校で開 発され,現在においても改良が続けられている.NS2 は,NS のバージョン2を表し,本実験 では,NS2.35 を使用し,実験を行った.NS2 は,Linux 系 OS で動き,C++と Otcl 言語で 書かれたオブジェクト指向のイベントドリブン・ネットワークシミュレータでありローカル・広 域ネットワークをシュミレートするのに役立つ.既存のモジュールを使用してシミュレーショ ンする際は,Otcl 言語を使用し,また,新たなモジュールを使用する際には,C++で追加する ことで使用できる.Otcl 言語などを用いて記述したスクリプトに従いトレースファイルや nam を出力する.本実験では,NS2 を用いて P2P ストリーミング環境を構築し実行するこ とで,トレースファイルにピアが行った動作の詳細を記述し出力する.また,トレースファイル を元に実行したシミュレーション内容をアニメーション化するために nam を用いて視覚化 する.以下に,トレースファイルと nam における説明を示す.

4.1.2 nam

nam(network animator)は,NS2 が Otcl 言語などで記述したスクリプトに従って出 力されたトレースファイルをもとに,シミュレーション内容をアニメーション化するツールであ る.nam を使用することによってパケットの流れや端末の配置やネットワークの構成を視覚 化することができ,再生速度も自由に変更できる.以下に nam ツールによってアニメーショ ン化した図を記す.図 5 では,ノードを三台配置した状態を表している.ノードには,一台ごと にノード ID が割り振られており,図 5 では,0 から 2 までの ID を割り振っている.図 5 の左 上にある再生ボタンを押すことで,プログラムが実行され,ノードの動作を視覚的にみること ができる.

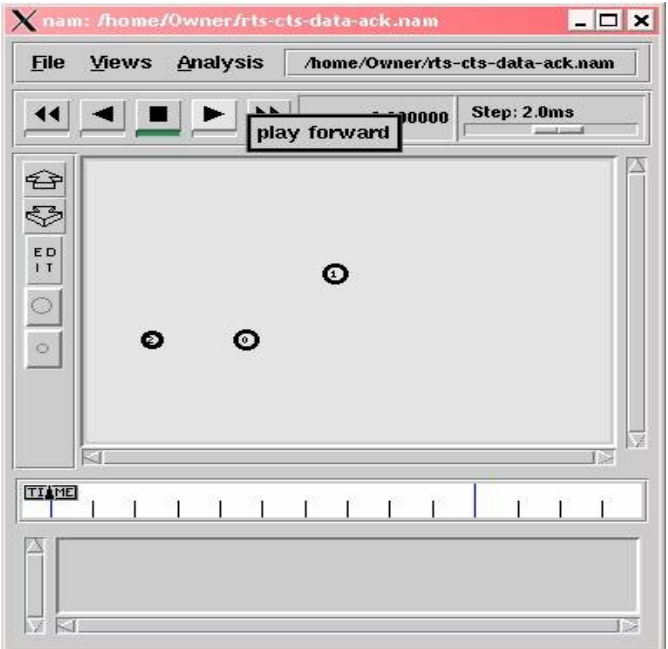

図 5,nam のアニメーション化した図

4.1.3 トレースファイルについて

NS2 はスクリプトを解釈し,シミュレーションをトレースした状況を出力できる.本実験で は,トレースファイルから端末が送受信を行った時間や送信先などを計測し,実験を行った. この NS2 のトレース機能で出力されるファイルが以下の例となる.

s -t 1.000000000 -Hs 0 -Hd -2 -Ni 0 -Nx 100.00 -Ny 200.00 -Nz 0.00 -Ne -1.000000 -Nl AGT -Nw --- -Ma 0 -Md 0 -Ms 0 -Mt 0 -Is 0.0 -Id 1.0 -It tcp -Il 40 -If 2 -Ii 1 -Iv 32 -Pn tcp -Ps 0 -Pa 0 -Pf 0 -Po 0 r -t 1.000000000 -Hs 0 -Hd -2 -Ni 0 -Nx 100.00 -Ny 200.00 -Nz 0.00 -Ne

-1.000000 -Nl RTR -Nw --- -Ma 0 -Md 0 -Ms 0 -Mt 0 -Is 0.0 -Id 1.0 -It tcp -Il 40 -If 2 -Ii 1 -Iv 32 -Pn tcp -Ps 0 -Pa 0 -Pf 0 -Po 0

上記の例では,二つのイベントについてトレース状況を表している.イベントは,七組に分け ることができる.

・1 組目:イベント

s が 1 組目にあたり,そのノードが受信しているのか送信しているのかを表す.

・2 組目:イベント時刻

-t 1.000000000 が 2 組目にあたり,時刻に関する情報を提供する.

・3 組目:次ホップ情報

-Hs 0 -Hd -2 -Ni 0 が 3 組目にあたり,次のホップ情報を表し,現在のノードや目的地 に向かうべき次のホップのノード ID などの情報を表す.

・4 組目:ノードの情報

-Nx 100.00 -Ny 200.00 -Nz 0.00 -Ne -1.000000 -Nl AGT -Nw ---が 4 組目にあ たり,どのレベルでトレースするか(エージェントかルータか MAC など)の情報を与える.

・5 組目:MAC レベルでのパケット情報

-Ma 0 -Md 0 -Ms 0 -Mt 0 が 5 組目にあたり,接続期間やイーサネットアドレスなどを 表す.

・6 組目:IP レベルでのパケット情報

-Is 0.0 -Id 1.0 -It tcp -Il 40 -If 2 -Ii 1 -Iv 32 が 6 組目にあたり,送信元や宛先の IP アドレス,パケットサイズなどパケット情報を表す.

・7 組目:アプリケーションレベルでのパケット情報

-Pn tcp -Ps 0 -Pa 0 -Pf 0 -Po 0 が 7 組目にあたり,アプリケーションタイプの情報を 表す.

4.2 実験環境

以下に既存手法と提案手法の実験環境について示す.

4.2.1 既存手法における実験環境

 既存手法における実験環境としては,NS2 を使用し,P2P ストリーミング環境を構築し た.NS2 で動作するスクリプトとして Otcl 言語を使用し,測定を行った.評価に使用するパ ラメータとしては,以下の表のとおりとする.

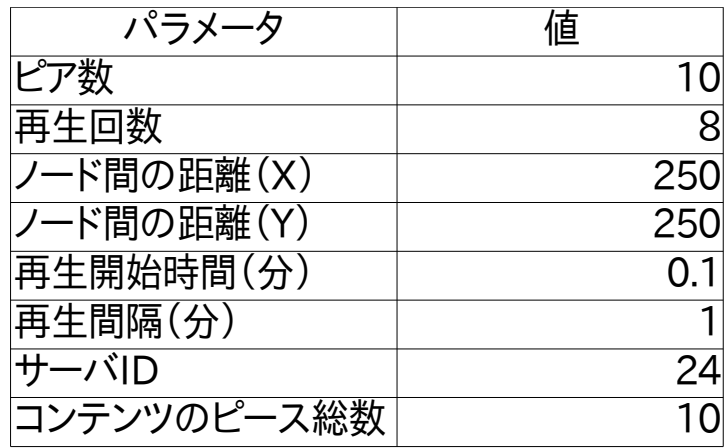

表 1,既存手法におけるパラメータ

 既存手法では,インターネット環境を用いてストリーミングを行う.ストリーミングを行う際 に既存手法では,相手ピアの IP などの情報を取得するためにインデックスサーバに接続 し,情報を取得しなければならない.これより,本実験では,インデックスサーバをネットワーク の中に一つ配置し,すべてのピアはストリーミングを行う際に,そのインデックスサーバに接 続し相手ピアの情報を取得するようにした.また,BIS 方式で優先セットと低順位セットに分 割する際に,優先セットを 3 枚とする.また,オリジナルコンテンツを所持しているサーバは, ピア ID24 とする.これは,ピア ID24 がネットワーク内で真ん中に位置しているため,実験 を行う際に,すべての方向からストリーミングを行うことができるためである.

4.2.2 提案手法における実験環境

 提案手法における実験では,既存手法の実験と同じく,NS2 を使用し,P2P ストリーミン グ環境を構築した.NS2 で動作するスクリプトとして Otcl 言語を使用し,測定を行った.評 価に使用するパラメータとしては,以下の表のとおりとする.

| パラメータ       | 値   |
|-------------|-----|
| ピア数         | 49  |
| 再生回数        |     |
| ノード間の距離(X)  | 250 |
| ノード間の距離(Y)  | 250 |
| 再生開始時間(分)   | 0.1 |
| 再生間隔(分)     |     |
| サーバID       | 24  |
| コンテンツのピース総数 |     |

表 2,提案手法におけるパラメータ

ネットワークに参加しているピアは,全部で 49 個配置し,横 250,縦 250 に設定し,ピア の ID として 0~48 までを振り分ける.下記にピアの配置を図 6 に示す.

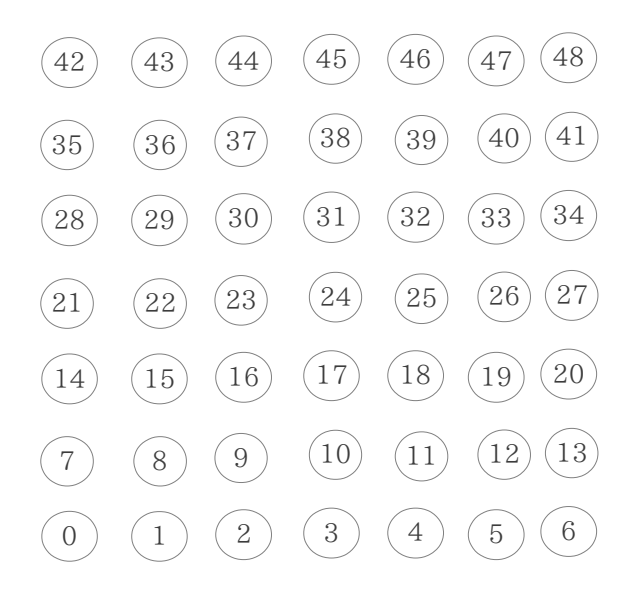

図 6,ピアの配置

上記の図 6 のようにピアをメッシュ型に配置した.これは,ストリーミングを行う際のピア 同士の通信の流れをアニメーション化した際に見やすくするためである.この 49 個のピア を用いて P2P ストリーミングを行っていく.本実験では,中継ノードがピースを記憶すること ができる最大値を 3 枚までと設定する.これは,4.2.2 節で述べた中継ノードがピースを記 憶することで大きな容量を使ってしまう問題点が生じないように,3 枚まで記憶することで 中継ノードの負荷の低減を行うことができるためである.次に,BIS 方式での優先セットの 個数は,既存手法での実験環境と同じく 3 枚とする.また,オリジナルコンテンツを所持して いるサーバは,ピア ID24 とする.これは,ピア ID24 がネットワーク内で真ん中に位置して いるため,実験を行う際に,すべての方向からストリーミングを行うことができるためである. 本実験の流れとしては,3.3 節で述べた提案手法におけるピースの流れにそって行なって いく.

4.3 実験 : ピースの量の比較

 中継ノードの活用によってネットワーク内のパケット総数の増加量の変化について実験 結果を以下に示し,問題点の改善ができているかについて評価を行う.

4.3.1 アドホックネットワーク内でのパケットの総数

 提案手法におけるアドホックネットワーク環境の中継ノードを考慮し,ピアがピースを中 継する際に記憶していくことによって既存手法のインターネット環境での P2P ストリーミン グを行なうより,同じ再生回数で多くのピースをネットワーク内に拡散させていくことができ ることを測定するために,既存手法と提案手法において再生回数の増加に伴うネットワー ク内のピースの増加量を計測した.評価方法としては,同じ再生回数でネットワーク内に存 在するピースの総数が多いほど効率よくピースを拡散することができていることを表す.以 下にインターネット環境での P2P ストリーミング再生とアドホックネットワーク環境での

P2P ストリーミング再生の再生回数の増加に伴うピースの総数を図 7 に示した.

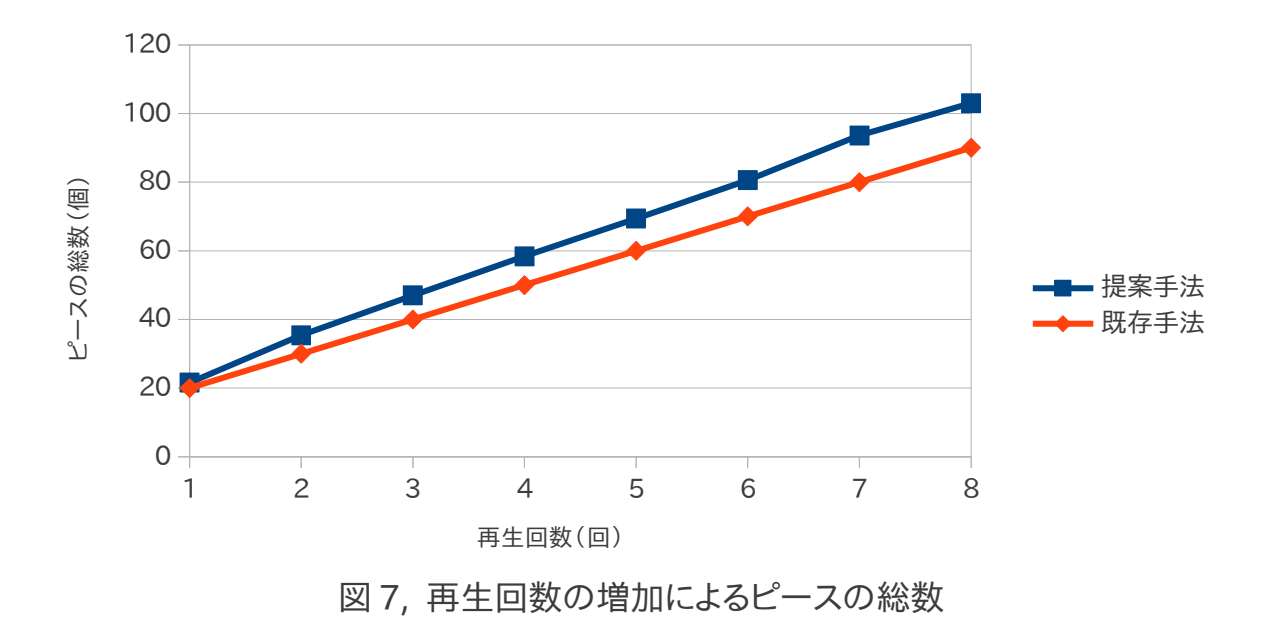

図 7 より,従来のインターネット環境で行った P2P ストリーミングでは,ピースの総数は(再 生するピア数)\*(コンテンツ再生までのピースの総数)個となり,本実験では,オリジナルコ ンテンツの総ピース枚数を 10 個としているため,一回の再生で 10 個ずつネットワーク内 に拡散していくことがわかる.提案手法では,サーバまでのホップ数が 1 となるピア以外で は,中継ノードが存在するため,中継ノードが記憶する分のピースが従来の手法より多く ピースを拡散させていくことができた.多くピースを拡散することができたことによって,同じ ピースを所持しているピアがネットワーク内で多く存在することにより,一つのピアに要求 が集中することを緩和することができ,待ち時間の低減や再送要求の減少を行うことがで きたと考えられる.

4.3.2 再生回数の増加における再生時間の変化

 アドホックネットワーク環境では,サーバの位置によって再生までにかかる時間に大きな 影響を受けると考える.これは,サーバの位置がストリーミングを行うピアから遠いほど,ホッ プ数が増加してしまうため,サーバに接続するまでに多く時間が掛かってしまうためである. サーバのホップ数の違いによって,ストリーミング再生にかかる時間が変化し,待ち時間や 遅延などの問題点が発生する.そこで,提案手法では,サーバからすべてのピースを受信す るのではなく,ピースを所有しているホップ数の最も近いピアからピースを受信することに よって,時間短縮を図ることができると考える.評価方法としては,再生回数によりサーバ・ク ライアント方式と提案手法における再生時間を計測し,どのくらい再生時間を短縮するこ とができるかを評価する.以下に,サーバからピースをすべて受信する場合と提案手法を用

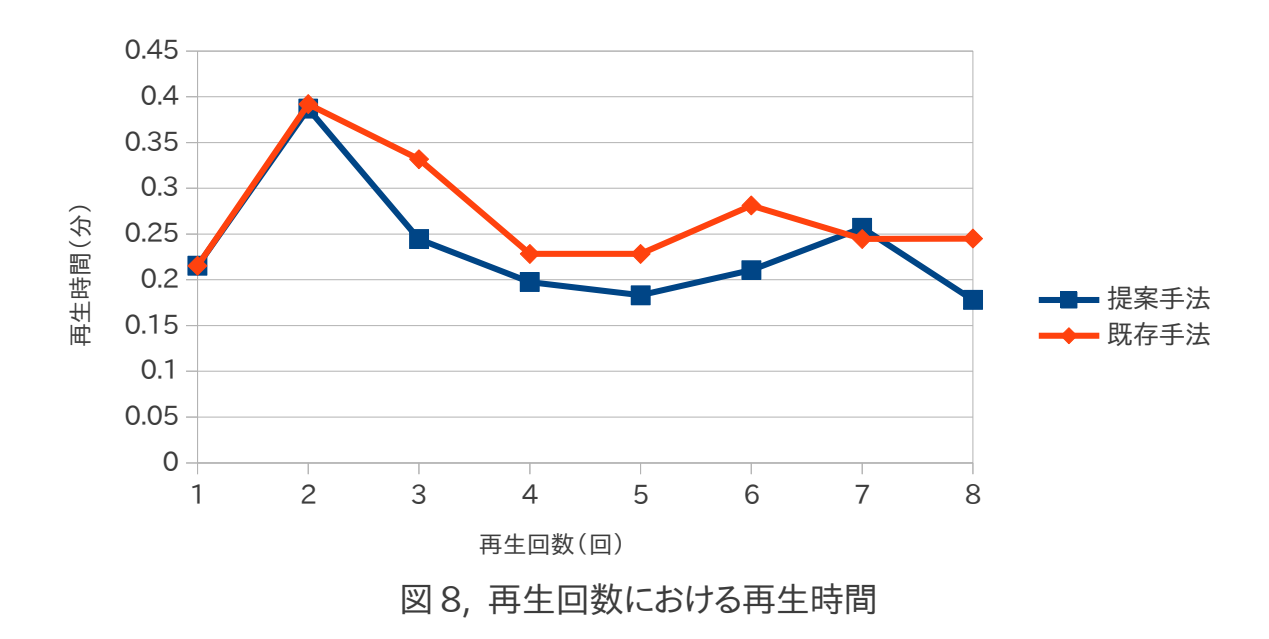

図 8 より,再生回数が 2 回までは,提案手法と既存手法において再生までにかかる時間の 差はなく,3 回目以降になると提案手法の方が,再生までにかかる時間を短く短縮すること ができている.これは,2 回目までは,再生回数がまだ少ないためストリーミング再生を行う ピアの近くにピースを所有しているピアが存在していなかったため,既存手法と提案手法 との再生時間に差が生じていないと考えられる.3 回目以降では,ある程度ネットワーク内 でピースを拡散することができ,ストリーミング再生を行うピアの近くにピースを所有してい るピアが存在する確率が大きくなったため,サーバからピースを取得するのではなく,ホッ プ数の少ないピアからピースを取得するようになりストリーミング再生にかかる時間が短 縮できていると考えられる.

## 第5章 考察

本実験の結果より考察する.

#### 5.1 ストリーミング再生におけるピースの総数

 既存手法では,インターネット環境を用いてストリーミングを行っているため,中継ノード が存在せず,再生要求を行ったピアのみがピースを取得することによって(再生するピア 数)\*(コンテンツ再生までのピースの総数)個となり,また,既存手法+MANET では,中継 ノードが存在するが,中継ノードは,ピースを経由するだけであり,記憶しないためピースの 個数の増加に影響を与えないことから,既存手法と同じく,(再生するピア数)\*(コンテンツ 再生までのピースの総数)個となる.提案手法では,アドホックネットワーク環境でストリーミ ングを行っていくため,(再生するピア数)\*(コンテンツ再生までのピースの総数)+(中継 ノードが記憶したピース)個となり,再生回数が同じであっても,ネットワーク内でのピースの 総数を既存手法や既存手法+MANET よりも多く拡散させていくことができたと考えられ る.本来,アドホックネットワークの中継ノードは,ストリーミング再生を行うわけではないため, 中継ノードが記憶するピースの個数を 3 個と設定し,実験を行ったが,このピースの記憶個 数と記憶しておく時間を中継ノードに対して負担とならない値に最適化することによって, 中継ノードの負荷を軽減させていくことができ,再生までにかかる時間を効率よく短縮する ことができると考える.

5.2 再生回数の増加に伴う再生にかかる時間

 実験結果から,提案手法は,再生回数が 3 回目以降では,既存手法+MANET に比べ, 提案手法が再生までにかかる時間を短縮することができた.これは,再生がすでに複数回 行われていることにより,中継ノードにピースを記憶させていくことや他の再生が終了した ピアが存在することによって,ネットワーク内でのピースの個数が増加したこと,また,サーバ までのホップ数より少ないホップ数のピアからピースを取得することによって,再生までに かかる時間が短縮されたと考える.これにより,サーバまでのホップ数が大きいピアであっ ても,再生回数が多くなることによって再生までにかかる時間を大きく短縮することができ ると考える.

5.3 考察のまとめ

5.2 節から,再生回数によってピースが拡散することで再生時間を短縮することができ ることが考えられる.これに,5.1 節の中継ノードのピースの記憶量の最適値を考慮するこ とによって,中継ノードに負荷をかけず,ネットワーク全体の再生までにかかる時間をより効 率よく短縮することができると考えられる.また,中継ノードにピースを記憶させていくことに よって,希少性の低いピースをネットワーク内に早く拡散させていくことができ,再生時間の 短縮を図ることができると考えられる.

## 第6章 終わりに

 本研究は,インターネット環境で構築されている P2P ストリーミングをアドホックネット ワーク環境で構築し,アドホックネットワークの特徴を利用したコンテンツピースの拡散と待 ち時間の短縮を行う手法を提案した.再生回数が増加していくにつれ,提案手法の方が待 ち時間の短縮とピースの効率のよい拡散を行うことができた.しかし,中継ノードにピースを 記憶させることによって,ストリーミングを行っていないピアの記憶容量を使用することにな り,負荷がかかってしまう問題点がある.中継ノードのピースの記憶容量の最大値を決めて おくことによって,一定値までの負荷に保つことができる.

今後の課題として,中継ノードの記憶容量の負荷の最小限化を行うために,中継ノード のピースの記憶容量の最適値の計測と時間の経過によってピースを消去していくことな どのストリーミングを行っていないピアの負荷の低減を行っていくことを進める.また,中継 ノードが希少値の高いピースを記憶していくことによって,BIS 方式などの希少値に大きく 影響を与えると考えられる.これより,重要度の計算を中継ノードがピースを記憶してくこと を考慮した上で,重み定数 c の測定を行い,アドホックネットワーク環境に沿った重要度の 計算式を作成していく.

謝辞

 本研究,論文を行なっていくに当たり,多くの御指導と御助言をいただきました三好力教 授に感謝いたします.また,多くの御助言をいただきました三好研究室の皆様に感謝いたし ます.

参考文献

[1] 「P2P ストリーミング環境における再生の途切れ時間短縮のための分割データ受信 方式」

[<http://www-nishio.ist.osaka-u.ac.jp/Thesis/bachelor/2011/yokoyama/thesi](http://www-nishio.ist.osaka-u.ac.jp/Thesis/bachelor/2011/yokoyama/thesis.pdf) [s.pdf>](http://www-nishio.ist.osaka-u.ac.jp/Thesis/bachelor/2011/yokoyama/thesis.pdf)

[2] 「ストリーミングとは」

[<http://www.realstream.jp/streaming/>](http://www.realstream.jp/streaming/)

[3] 「ユビキタス社会を目指して現実化するアドホック・ネットワーク」 [<http://wbb.forum.impressrd.jp/feature/20071210/514>](http://wbb.forum.impressrd.jp/feature/20071210/514)

[4] 銭飛著 「実験で学ぶ QoS ネットワーク技術 NS2 によるネットワークシミュレーション」

[5] 水野秀樹著 「NS2 によるネットワークシミュレーション入門 有線からワイヤレスアド ホックネットワークまで」

# 付録

```
Mac/Simple set bandwidth_ 1Mb
set MESSAGE_PORT 42
set BROADCAST_ADDR -1
# variables which control the number of nodes and how
they're grouped
# (see topology creation code below)
set group_size 7
set num_groups 7
set num_nodes [expr $group_size * $num_groups]
set val(chan) Channel/WirelessChannel 
;#Channel Type
set val(prop)   Propagation/TwoRayGround ;# 距離 }
が大きく大地に反射されることを考慮した大地反射モデルの設定
set val(netif) Phy/WirelessPhy ;# network
interface type
#set val(max) Mac/802_11#set val(mac) Mac ;# MAC type
set val(mac) Mac/Simple
set val(ifq) \qquad \qquad Queue/DropTail/PriQueue ;#
interface queue type
set val(ll) LL ;# link layer type
set val(ant) Antenna/OmniAntenna
model
set val(ifqlen) 50 ;# max packet in ifq
# DumbAgent, AODV, and DSDV work. DSR is broken
set val(rp) DumbAgent
#set val(rp) DSDV
#set val(rp) DSR
#set val(rp) AODV
# size of the topography
set val(x) 1500;#[expr 120*$group size + 500]
set val(y) 1500;#[expr 240*$num_groups + 200]
for \{set i 0\} \{ $i \le $num_nodes} \{incr i\} {
   set cliant($i) "NO"
}
set sarver 24
set cliant2(1) 19
set cliant2(2) 27
set cliant2(3) 29
set cliant2(4) 11
set cliant2(5) 46
set cliant2(6) 7
set cliant2(7) 23
                                                       set cliant2(8) 2
                                                       set p_count 0
                                                       for \{set i 0\} \{ $i \le 8$ \} {incr i} {
                                                          set p_count_box($i) 0
                                                       } 
                                                       set p_contral 0
                                                       set p_k 0
                                                       set ka 8
                                                       for {set i 1} {$i <= $ka} {incr i} {
                                                          set cliant($cliant2($i)) "ON"
                                                       #set side 300
                                                       #set higt 200
                                          ;# MAC type set peace_count 1
                                                       for \{set i 0\} \{Si < $num\_nodes\} {incr i} {
                                                          set hop($i) 0
                                                       }
                                                       for \{set i 0\} \{Si < $num\_nodes\} {incr i} {
                                            ;# antenna for {set j 1} {$j < 11} {incr j} {
                                                                if {$i != $sarver} {
                                                                   set g 0
                                                                } else {
                                                                   set g 1
                                                                }
                                                                set a($i,$j) "$g"
                                                          }
                                                       }
                                                       for \{set i 0\} \{Si < $num \ nodes\} {incr i} {
                                                         for \{set j \mid \{\$\} < 11\} \{ \text{incr } j\}set b($i,$j) "NO"
                                                                # puts "\in b($i,$j) : b($i,$j) \in"
                                                          }
                                                       }
                                                       set sender 0
                                                       for \{set j \mid \$j < \$num\_nodes\} {incr j} {
                                                         for \{set i \mid \{\$i < 20\} \} [incr i} {
                                                                set root_sample($j,$i) "0"
                                                          }
                                                       }
                                                       set count2 1
```

```
for {set i 1} {$i < 11} {incr i} {
   set peace($i) $i
      puts "\in peace($i) : \text{space}(\$i) \in"
}
for \{set i \mid \{\$i < 11\} \} incr i} {
   set peace_get($i) 0
   # puts "\in peace_get($i) : \betapeace_get($i) \in"
}
for \{set i 0\} \{ $i < $num_nodes} \{ incr i} \{
```

```
 set peace_get_count($i) 0
}
```

```
set ns [new Simulator]
```
set f [open test.tr w] \$ns trace-all \$f set nf [open wireless-flooding-\$val(rp).nam w] \$ns namtrace-all-wireless \$nf \$val(x) \$val(y)

\$ns use-newtrace

# set up topography object set topo [new Topography]

\$topo load\_flatgrid \$val(x) \$val(y)

#### #

# Create God # create-god \$num\_nodes

-channel \$chan\_1\_

set look "NO"

}

set k  $k(Si)$  0

set select\_peace(\$i) 0

```
set chan_1_ [new $val(chan)]
```
\$ns node-config -adhocRouting \$val(rp) \ -llType \$val(ll) \ -macType \$val(mac) \ -ifqType \$val(ifq) \ -ifqLen \$val(ifqlen) \ -antType \$val(ant) \ -propType \$val(prop) \ -phyType \$val(netif) \ -topoInstance \$topo \ -agentTrace ON \ -routerTrace OFF \  $-macTrace ON \nPsi$ -movementTrace OFF \

sport size data} { \$self instvar messages\_seen node\_ global ns BROADCAST\_ADDR num\_nodes look peace\_get\_count global hop a b root\_sample peace peace\_get peace\_count sender k\_k select\_peace global cliant sarver p\_count p\_count\_box p\_contral p\_k # extract message ID from message set message\_id "[lindex [split \$data ":"] 0]:[lindex [split \$data ":"] 1]" ;#date を:によって分割後、抽出した値を message\_id に代入 set message id sarvar [lindex [split \$data ":"] 0] set message\_log [lindex [split \$data ":"] 2] set count [lindex [split \$data ":"] 3] # puts "¥nNode [\$node\_ node-addr] got message

Class Agent/MessagePassing/Flooding -superclass

Agent/MessagePassing/Flooding instproc recv {source

Agent/MessagePassing

\$message\_id and \$sport and \$size and \$source and \$data and \$look and \$messages\_seen¥n"

 if {[lsearch \$messages\_seen \$message\_id] == -1 && \$message\_id\_sarvar != [\$node\_ node-addr] && \$message\_log == "first message" && \$look == "NO"} { ;#messages\_seen に message\_id があるかを確認しない場合 if の動作を行う

# subclass Agent/MessagePassing to make it do flooding \$i) \$root\_sample(\$source,\$i) # puts "\\text{nNode [\$node\_ node-addr] got message \$message\_id and \$sport and \$size and \$source and \$data¥n" lappend messages\_seen \$message\_id ;#massages\_seen に ID を追加している for  $\{set i \mid \{\$i < 11\} \}$  incr i} { if  $\{\$a([\$node_model]$  node-addr],  $\$i) == 1\}$ set b([\$node\_ node-addr],\$i) \$a([\$node\_ node-addr],\$i) }  $\#$  puts "\in jouhou : \$b( $\frac{1}{2}$  shelphane  $node-addr$ ],  $\gamma$ i)  $\gamma$ n" } if { $\text{6count} == 1$  } { set root\_sample([\$node\_ node-addr],\$count) \$source } else { for  $\{set i \}$   $\{$  \$i < \$count}  $\{$  incr i}  $\{$ set root\_sample([\$node\_ node-addr], } set root\_sample([\$node\_node-addr],\$count)

```
for \{set i 0\} \{Si < $num_nodes} \{incr i\} {
                                                      $source
                                                               }
                                                               set hop([$node_ node-addr]) $count;#カウントの
                                                      増加とホップ数の確保
```
incr count set root\_sample([\$node\_ node-addr],\$count) [\$node\_ node-addr] \$ns trace-annotate "[\$node\_ node-addr] received {\$data} from \$source" \$ns trace-annotate "[\$node\_ node-addr] sending message:\$count" \$root\_sample([\$node\_ node-addr], message \$message\_id" incr p\_count \$self sendto \$size "\$message\_id:first message: \$count" \$BROADCAST\_ADDR \$sport } else { if  $\{\$ Snode\_node-addr $\} ==$  \$message\_id\_sarvar && \$message\_log == "first message"} { for {set i 1} {\$i < 11} {incr i} { set b([\$node\_ node-addr],\$i) \$a([\$node\_ node-addr],\$i)  $\#$  puts "\im [\$node\_ node-addr]: \$b([\$node\_node-addr],\$i) \r" } set look "OK" if  ${\text{second == } 1}$ set root\_sample([\$node\_ node-addr], \$count) \$source } else { for  $\{set i\}$   $\{§ i < $count\}$  {incr i} { set root\_sample([\$node\_node-addr], \$i) \$root\_sample(\$source,\$i) } set root\_sample([\$node\_ node-addr], \$count) \$source } set hop([\$node\_ node-addr]) \$count;#カウント \$message\_id\_sarvar の増加とホップ数の確保 incr count set root\_sample([\$node\_ node-addr],\$count) node-addr] get peace \$peace\_get(\$peace\_count)" [\$node\_ node-addr] for  $\{set i \}$   $\{$  \$i <= \$count}  $\{$  incr i $\}$ puts "¥n root\_sample([\$node\_ node-addr],\$i): \$root\_sample([\$node\_ node-addr],\$i) \n" } incr p\_count \$self sendto \$size "OK:OK:second message: \$count" \$source \$sport } if {\$message  $log ==$  "second message"} { if  $\{\lceil 3 \text{node}_\text{node-} \text{addr} \rceil = 3 \text{sender} \}$ incr p\_count \$self packet\_send \$size \$source "third message" \$sport } else { incr p\_count \$self sendto \$size "OK:OK:second \$hop([\$node\_ node-addr])) \$sport } } if {\$message  $log ==$  "third message"} { if {[\$node\_ node-addr] == \$message\_id\_sarvar} { incr p\_count \$self packet\_send\_return \$size \$sport \$source \$message\_log } else { if  $\{\$p\ k == 0 \&\$  \$source == \$sender { set p\_count\_box([expr \$p\_contral+1]) \$p\_count set p\_count 0 incr p\_k incr p\_contral } set sample \$hop([\$node\_ node-addr]) incr sample incr sample incr p\_count \$self sendto \$size \$data \$root\_sample(\$message\_id\_sarvar,\$sample) \$sport } } if  ${\mathfrak{Im}}$ essage  $\log ==$  "forth message"} { if  $\{\$  snode node-addr $] ==$  \$sender $\}$  { set peace\_get(\$peace\_count) puts "¥n [\$node\_ node-addr] peace get \$peace\_get(\$peace\_count) \n" \$ns trace-annotate "[\$node\_ set b([\$node\_ node-addr], \$peace\_get(\$peace\_count)) 1 if {\$peace\_get(\$peace\_count) != 10} { incr p\_count \$self packet\_send \$size \$source \$message\_log \$sport } else { puts "¥n end ¥n" for  $\{set i 0\}$   $\{Si < $num\_nodes\}$  {incr i} { for  $\{set\}$  {  $\{$ i  $\}$  {  $\{$ i  $\}$  {  $\{$  {  $\}$  {  $\{$ 

if  ${\delta b(\$i,\$j) == 1}$ set a(\$i,\$j) \$b(\$i,\$j) } } } for  $\{set i 0\}$   $\{Si < $num\_nodes\}$  {incr i} { for  $\{set j 1\}$   $\{$  \$j < 11}  $\{$  incr j}  $\{$  if {\$sarver != \$i && \$a(\$i,  $(j) == 1$  & &  $\text{f}_j = \text{``NO''}$ puts " $\text{Y}_n$  a( $\text{Si},\text{Si}$ ) =  $$a(Si,Sj)$   $Yn"$  } } } set look "NO" set peace\_count 1 for {set i 0} {\$i < \$num\_nodes} {incr i} { set peace\_get\_count([\$node\_ node-addr]) 0 } set fin 0 for {set i 0} {\$i < \$num\_nodes} {incr is \$select\_peace([\$node\_node-addr]) sum \$k\_l \$k\_l\_2\nmarrhight i} { for  $\{ \text{set j } 1 \} \, \{ \$ \text{j} < 11 \} \, \{ \text{incr j} \} \, \{$ if  $\{\$a(\$i,\$j) == 1\}$ incr fin } } } for  $\{set i 0\}$   $\{Si < $num\_nodes\}$  {incr i} { for  $\{set j \mid \{\$j < 11\} \{\text{incr } j\}$  set b(\$i,\$j) "NO" set  $k_k(\$ i) 0 } } # set p\_count\_box([expr \$p\_contral+1]) \$p\_count puts "¥n finish : peace is \$fin ¥n" set p\_count 0 set p\_k 0 # incr p\_contral if  $\{$ \$p\_contral == 8} $\{$ for  $\{set p_i i\} \$   $\{p_i <= 8\}$ {incr p  $i$ } { puts "p\_count is \$p\_count\_box(\$p\_i)" } } } } else { puts "¥n streaming now return [\$node\_ node-addr]¥n" set paket\_input [lindex [split \$data ":"] 1] set k\_l\_2 1000 if  $\{$ k $_k$ ( $\{$  \$node\_ node-addr $\}$ ) == 0} { for  $\{set j \mid \{\$\} < 11\} \{incr j\}$ set k\_l 0 for  $\{set i 0\}$   $\{ $i <$ \$num\_nodes} {incr i} { if  $\{$ \$a(\$i,\$j) == 1}{ incr k\_l } } if {\$k\_l < \$k\_l\_2} { set k\_l\_2 \$k\_l set select\_peace([\$node\_ node-addr]) \$j } puts "¥n [\$node\_ node-addr] } set k\_k([\$node\_ node-addr]) 1 } if {\$peace\_get\_count([\$node\_ node-addr]) < 3 && \$b([\$node\_ node-addr], \$message\_id\_sarvar) == "NO" && \$message\_id\_sarvar == \$select\_peace([\$node\_ node-addr])} { set b([\$node\_ node-addr], \$message\_id\_sarvar) 1 set a([\$node\_ node-addr], \$message\_id\_sarvar) \$b([\$node\_ node-addr], \$message\_id\_sarvar) incr peace\_get\_count([\$node\_ node-addr]) incr p\_count \$self sendto \$size "\$message\_id\_sarvar:NO:\$message\_log:\$count" \$root\_sample([\$node\_ node-addr],\$hop([\$node\_ node-addr])) \$sport } else { incr p\_count \$self sendto \$size \$data \$root\_sample([\$node\_ node-addr],\$hop([\$node\_ node-addr])) \$sport } } } }

}

}

```
Agent/MessagePassing/Flooding instproc
packet send return {size port source message log} {
   $self instvar message_seen node_
global ns MESSAGE_PORT BROADCAST_ADDR hop a $peace($peace_count) \text{n"
b root_sample peace peace_get peace_count p_count
  if {\{}a({\{}\text{node}_\text{node}\text{-}addr\},\text{space}\text{-}count) == "1"\}puts "¥n OK ¥n"
         incr p_count
         $self sendto $size 
"$peace($peace_count):NO:forth message:$peace_count"
$source $port
         $ns trace-annotate "[$node_ node-addr] sending
peace $peace($peace_count)"
   } else {
         puts "\m Nooooooooooooo \m"
   }
Agent/MessagePassing/Flooding instproc packet_send
{size source message_log port} {
   $self instvar messages_seen node_
   global ns MESSAGE_PORT BROADCAST_ADDR
num_nodes
 global hop a b root_sample peace peace_count sarver 
}
p_count
   # lappend messages_seen $message_id
   # $ns trace-annotate "[$node_ node-addr] sending
message $message_id"
   set select 1
   if {$message_log == "forth message"} {
         incr peace_count
   }
  if {\delta b}(\delta b) = 1} {
         incr $peace_count
 }
   set teach "NO"
  for \{set i 0\} \{ $i < $num_nodes} \{ incr i} \{if {\delta b(\$i,\$peace_count) == 1}if {\text{fhop}($i) < \text{fhop}($sarver) && {\text{fteach}} =="NO"} {
                   set teach $i
                   set select 0
             } else {
                   if {\frac{\text{Steach}}{=}} "NO" && {\frac{\text{shop}}{=}} \langle$hop($teach)} {
                                                            $port
                                                               } else {
                                                            $port
                                                               }
                                                           }
                                                            set group 0
                                                            set k 0
```
 set teach \$i }

}

puts "¥n \$teach and \$select and [\$node\_  $node$ -addr]  $\yen$ " puts "¥n Streaming start get peace \$ns trace-annotate "[\$node\_ node-addr] sending peace\_message \$peace\_count to get peace" puts "¥n size:\$size source:\$source message\_log: \$message\_log port:\$port \n" if  ${\$select == 1\}$  { set message\_id\_sarvar \$sarver set message\_id "\$sarver:[\$node\_node-addr]" incr p\_count \$self sendto \$size "\$message\_id:third message: \$peace\_count" \$root\_sample(\$message\_id\_sarvar,1) set message\_id\_sarvar \$teach set message\_id "\$teach:[\$node\_ node-addr]" incr p\_count \$self sendto \$size "\$message\_id:third message: \$peace\_count" \$root\_sample(\$message\_id\_sarvar,1)

}

}

Agent/MessagePassing/Flooding instproc send\_message {size message\_id data port} { \$self instvar messages\_seen node\_ global ns MESSAGE\_PORT BROADCAST\_ADDR sender p\_count set messages\_seen {}

 lappend messages\_seen \$message\_id \$ns trace-annotate "[\$node\_ node-addr] sending message \$message\_id" set sender [\$node\_ node-addr] puts "¥n message\_id:\$message\_id ¥n" set count2 1 incr p\_count \$self sendto \$size "\$message\_id:\$data:\$count2" \$BROADCAST\_ADDR \$port

```
for \{set i 0\} \{Si < $num \ nodes\} {incr i} {
   set n($i) [$ns node]
  if {}_{8k} == 0} {
           \ln(\$i) set X 0
           $n($i) set Y_ [expr $group*250]
           \ln(\$i) set Z 0
```

```
$ns initial_node_pos $n($i) 20
   } else {
         if \{$k < $group_size\} {
             $n($i) set X_ [expr $k*250]
             $n($i) set Y_ [expr $group*250]
            \ln(\sin \sec Z_0) $ns initial_node_pos $n($i) 20
         }
   }
   set k [expr $k+1]
  if \{$k == $group_size} {
         set k 0
         set group [expr $group+1]
   }
}
```
# attach a new Agent/MessagePassing/Flooding to each node on port \$MESSAGE\_PORT for  $\{set i 0\}$   $\{$  \$i < \$num\_nodes}  $\{$  incr i}  $\{$  set q(\$i) [new Agent/MessagePassing/Flooding] \$n(\$i) attach \$q(\$i) \$MESSAGE\_PORT \$q(\$i) set messages\_seen {} }

```
# now set up some events
```

```
$ns at 0.1 "$q($cliant2(1)) send_message 200 {$sarver:
$cliant2(1)} {first message} $MESSAGE_PORT"
$ns at 1.0 "$q($cliant2(2)) send_message 200 {$sarver:
$cliant2(2)} {first message} $MESSAGE_PORT"
$ns at 2.0 "$q($cliant2(3)) send_message 200 {$sarver:
$cliant2(3)} {first message} $MESSAGE_PORT"
$ns at 3.0 "$q($cliant2(4)) send_message 200 {$sarver:
$cliant2(4)} {first message} $MESSAGE_PORT"
$ns at 4.0 "$q($cliant2(5)) send_message 200 {$sarver:
$cliant2(5)} {first message} $MESSAGE_PORT"
$ns at 5.0 "$q($cliant2(6)) send_message 200 {$sarver:
$cliant2(6)} {first message} $MESSAGE_PORT"
$ns at 6.0 "$q($cliant2(7)) send_message 200 {$sarver:
$cliant2(7)} {first message} $MESSAGE_PORT"
\ns at 7.0 "\mathfrak{g}(\mathfrak{g}cliant2(8)) send message 200 {\mathfrak{g}sarver:
$cliant2(8)} {first message} $MESSAGE_PORT"
```

```
#$ns at 0.4 "$a([expr $num_nodes/2]) send_message 600
2 {some big message} $MESSAGE_PORT"
#$ns at 0.7 "$a([expr $num_nodes-2]) send_message 200 
3 {another one} $MESSAGE_PORT"
```

```
$ns at 20.0 "finish"
```
proc finish {} { global ns f nf val \$ns flush-trace close \$f close \$nf

# puts "running nam..."

# exec nam wireless-flooding-\$val(rp).nam & exit 0

```
}
```
\$ns run